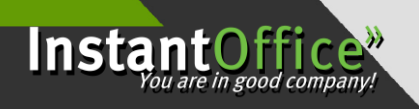

# **Cookies**

## **COOKIES NOTICE**

To enhance your user experience when browsing InstantOffice Ltd., we take this opportunity to inform you that this site stores a small amount of information called cookies on your computer. By using the [www.instantoffice.hr](http://www.instantoffice.hr/) page, you consent to their use. If you choose to block cookies, you will still be able to browse the Website, but some of its functionality will not be available to you.

### **What are cookies?**

Cookies are small text files composed of a string of characters stored on your computer by the websites you visit.

Cookies allow the site to display information tailored to your needs. They usually save your session token and Internet site settings. When you visit the same page again, your browser sends back the cookies that belong to it.

Cookies also allow us to track traffic and traffic to our sites (using Google Analytics and similar tools). All information collected in this way by cookies is accumulated and is anonymous and is not shared with any other entities.

All of this information can only be saved if you enable it - websites cannot access information you have not provided and cannot access other files on your computer.

### **How to exclude cookies?**

The cookie settings are related to your browser. The use of cookies is your choice, and you can always delete cookies to eliminate your recognition on the Internet. You can set most browsers so that they do not save cookies.

If you wish to delete cookies, please refer to the instructions provided by your Internet browser provider by clicking on "Help" in the same browser menu.

### **More information**

You can read more about cookies at*:* [HTTP Cookies,](https://developer.mozilla.org/en-US/docs/Web/HTTP/Cookies), and for more information on the law governing their use at European Union level, read: [EU Cookie Law](http://ec.europa.eu/ipg/basics/legal/cookies/index_en.htm).

InstantOffice d.o.o. za građenje, projektiranje i trgovinu | Sjedište: Radnička cesta 80, 10 000 Zagreb | OIB 56812565987 | Osoba ovlaštena za zastupanje: Darijo Stuparić, direktor | Podravska banka d.d., Koprivnica | HR5323860021119016148 | Trgovački sud u Zagrebu MBS 081082230 | Temeljni kapital uplaćen u cijelosti u iznosu od 20.000,00 HRK | www.instantoffice.hr